ГОСУДАРСТВЕННОЕ БЮДЖЕТНОЕ ПРОФЕССИОНАЛЬНОЕ ОБРАЗОВАТЕЛЬНОЕ УЧРЕЖДЕНИЕ «ВОЛГОГРАДСКИЙ ЭНЕРГЕТИЧЕСКИЙ КОЛЛЕДЖ»

# **РАБОЧАЯ ПРОГРАММА УЧЕБНОЙ ДИСЦИПЛИНЫ ОП.06 ИНФОРМАЦИОННЫЕ ТЕХНОЛОГИИ В ПРОФЕССИОНАЛЬНОЙ ДЕЯТЕЛЬНОСТИ**

*Специальность 13.02.06 Релейная защита и автоматизация электроэнергетических систем*

РАССМОТРЕНА на заседании МЦК общепрофессиональных дисциплин укрупненной группы специальностей 13.00.00 Электро- и теплоэнергетика Протокол № 1 от 30 августа 2019 г.

СОГЛАСОВАНА зам. директора по УР \_\_\_\_\_\_\_\_\_\_\_\_\_\_\_\_\_\_О.О. Барабанова 30 августа 2019 г.

Рабочая программа учебной дисциплины разработана на основе федерального государственного образовательного стандарта СПО по специальности **13.02.06 Релейная защита и автоматизация электроэнергетических систем**, утвержденного приказом Министерства образования и науки Российской Федерации **№ 1248 от 22 декабря 2017 г**. (зарегистрировано в Минюсте России 18 января 2018 г. № 49678).

Организация-разработчик: государственное бюджетное профессиональное образовательное учреждение «Волгоградский энергетический колледж»

Разработчик: **Ерохина Арина Александровна,** преподаватель ГБПОУ «ВЭК»

## *СОДЕРЖАНИЕ*

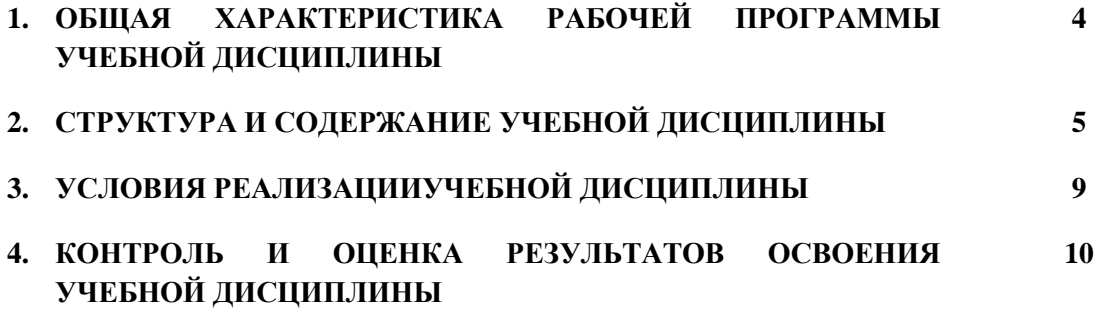

#### **1.1. Место дисциплины в структуре основной образовательной программы:**

Учебная дисциплина «ИНФОРМАЦИОННЫЕ ТЕХНОЛОГИИ В ПРОФЕССИОНАЛЬНОЙ ДЕЯТЕЛЬНОСТИ» является обязательной частью общепрофессионального цикла основной образовательной программы в соответствии с ФГОС по специальности 13.02.06 Релейная защита и автоматизация электроэнергетических систем.

Учебная дисциплина «ИНФОРМАЦИОННЫЕ ТЕХНОЛОГИИ В ПРОФЕССИОНАЛЬНОЙ ДЕЯТЕЛЬНОСТИ» обеспечивает формирование профессиональных и общих компетенций по всем видам деятельности ФГОС по специальности 13.02.06 Релейная защита и автоматизация электроэнергетических систем: ОК 01 Выбирать способы решения задач профессиональной деятельности, применительно к различным контекстам

ОК 02 Осуществлять поиск, анализ и интерпретацию информации, необходимой для выполнения задач профессиональной деятельности

ОК 04 Работать в коллективе и команде, эффективно взаимодействовать с коллегами, руководством, клиентами

ОК 09 Использовать информационные технологии в профессиональной деятельности ОК 10 Пользоваться профессиональной документацией на государственном и иностранных языках

ПК 1.4. Оформлять документацию по результатам проверок и испытаний

#### **1.2. Цель и планируемые результаты освоения дисциплины:**

В рамках программы учебной дисциплины обучающимися осваиваются умения и знания **Код ПК, ОК Умения Знания**

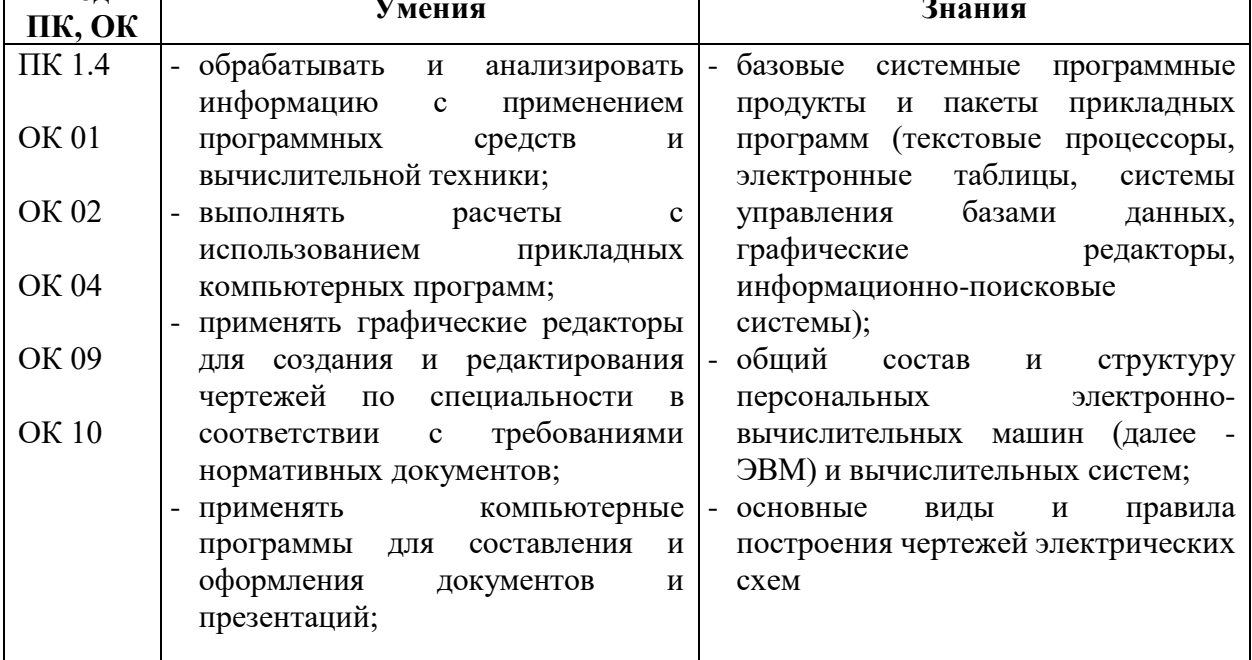

# **2. СТРУКТУРА И СОДЕРЖАНИЕ УЧЕБНОЙ ДИСЦИПЛИНЫ**

### **2.1. Объем учебной дисциплины и виды учебной работы**

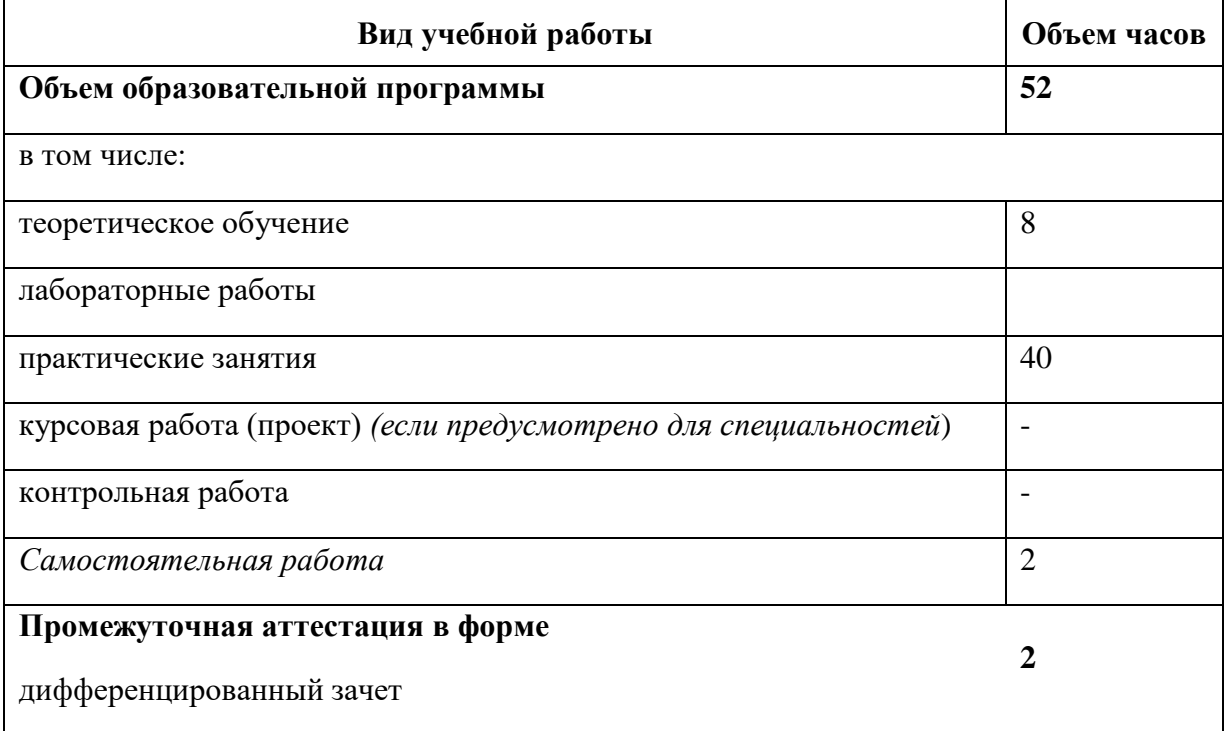

**2.2. Тематический план и содержание учебной дисциплины «ИНФОРМАЦИОННЫЕ ТЕХНОЛОГИИ В ПРОФЕССИОНАЛЬНОЙ ДЕЯТЕЛЬНОСТИ»**

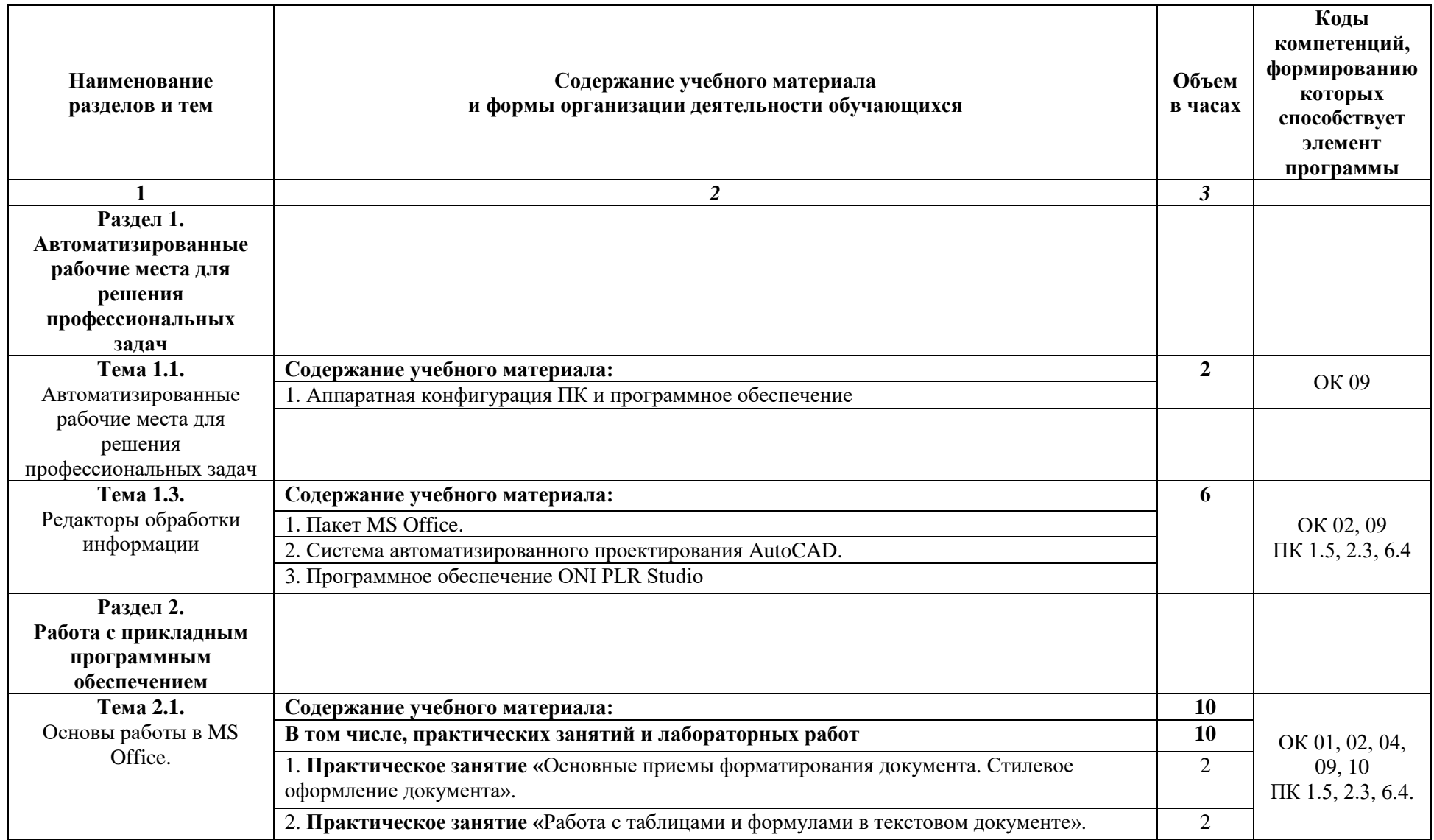

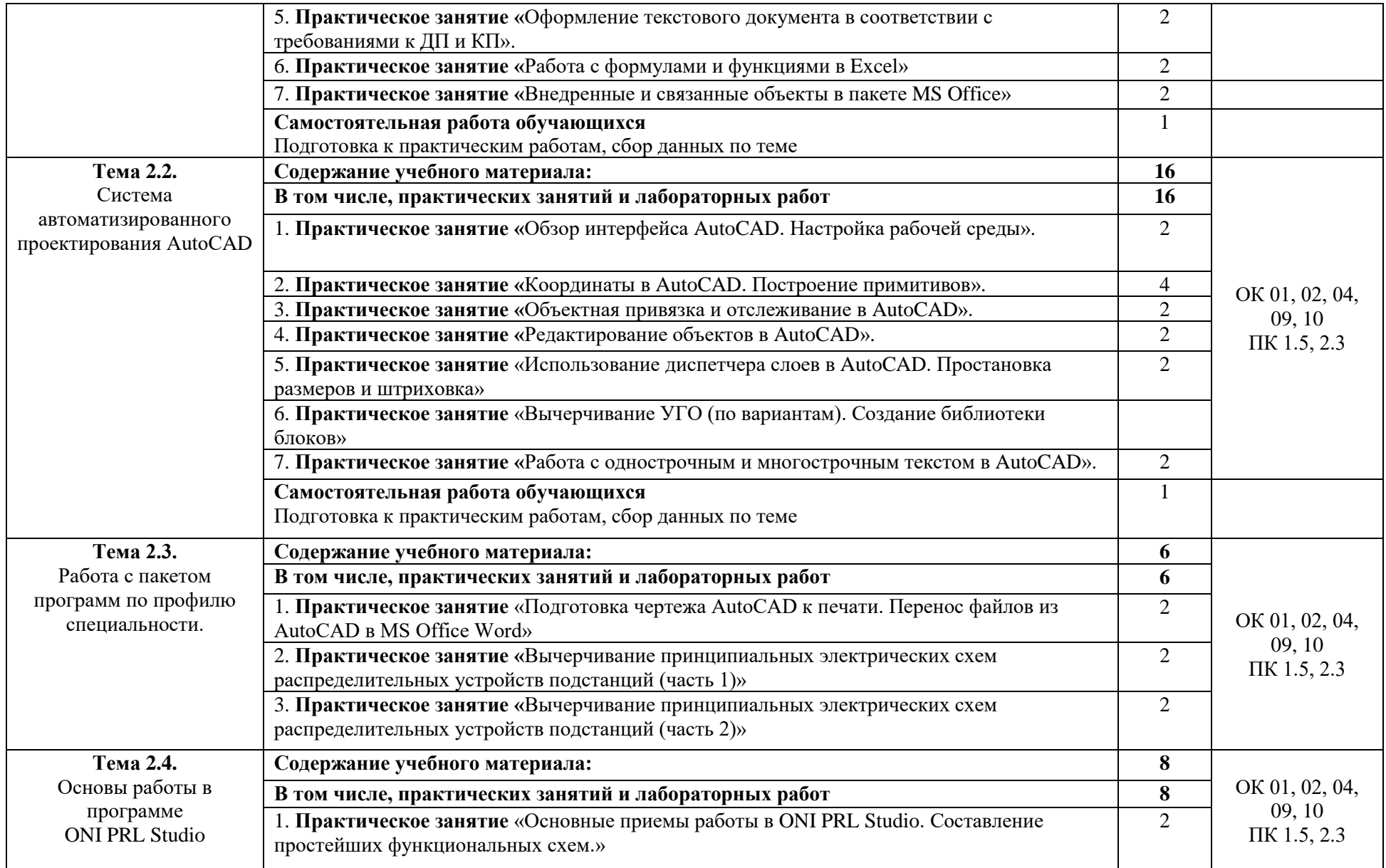

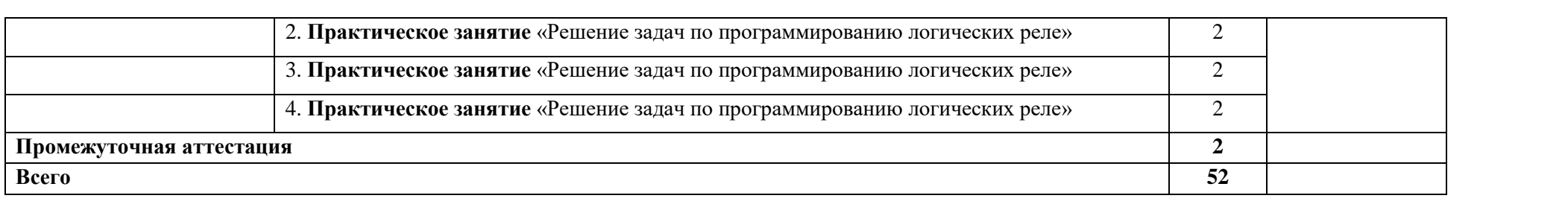

*.*

### **3. УСЛОВИЯ РЕАЛИЗАЦИИ УЧЕБНОЙ ДИСЦИПЛИНЫ**

#### **3.1. Для реализации программы учебной дисциплины предусмотрено:**

#### **Кабинет «Информационных технологий»,** оснащенный оборудованием:

- − 8 компьютеров в комплекте (системный блок, монитор, клавиатура, манипулятор «мышь»);
- − локальная сеть с выходом в Интернет;
- − мультимедийный комплекс;
- − программное обеспечение (пакет прикладных программ MS Office, Demo-версия AutoCAD 2008, MathCAD).

#### **3.2. Информационное обеспечение реализации программы**

#### **3.2.2. Электронные издания (электронные ресурсы)**

- 1. Шандриков, А. С. Информационные технологии : учебное пособие / А. С. Шандриков. — Минск : Республиканский институт профессионального образования (РИПО), 2015. — 444 c. — ISBN 978-985-503-530-6. — Текст : электронный // Электроннобиблиотечная система IPR BOOKS : [сайт]. — URL: http://www.iprbookshop.ru/67636.html (дата обращения: 16.12.2019). — Режим доступа: для авторизир. пользователей
- 2. Конакова, И. П. Компьютерная графика. КОМПАС и AutoCAD : учебное пособие для СПО / И. П. Конакова, И. И. Пирогова ; под редакцией С. Б. Комарова. — 2-е изд. — Саратов, Екатеринбург : Профобразование, Уральский федеральный университет, 2019. — 144 c. — ISBN 978-5-4488-0450-2, 978-5-7996-2825-3. — Текст : электронный // Электронно-библиотечная система IPR BOOKS : [сайт]. — URL: http://www.iprbookshop.ru/87814.html (дата обращения: 16.12.2019). — Режим доступа: для авторизир. пользователей
- 3. 1. Школа Алексея Меркулова [Электронный ресурс]. Режим доступа: [https://autocad](https://autocad-specialist.ru/)[specialist.ru/.](https://autocad-specialist.ru/) Дата обращения: 31.08.2019.

#### **3.2.3. Дополнительные источники**

1. Полещук, Н.Н. Самоучитель AutoCAD 2016 [Текст]: учебное пособие / Н.Н. Полещук. – СПб.: БВХ-Петербург, 2016. – 464 с.

## **4. КОНТРОЛЬ И ОЦЕНКА РЕЗУЛЬТАТОВ ОСВОЕНИЯ УЧЕБНОЙ ДИСЦИПЛИНЫ**

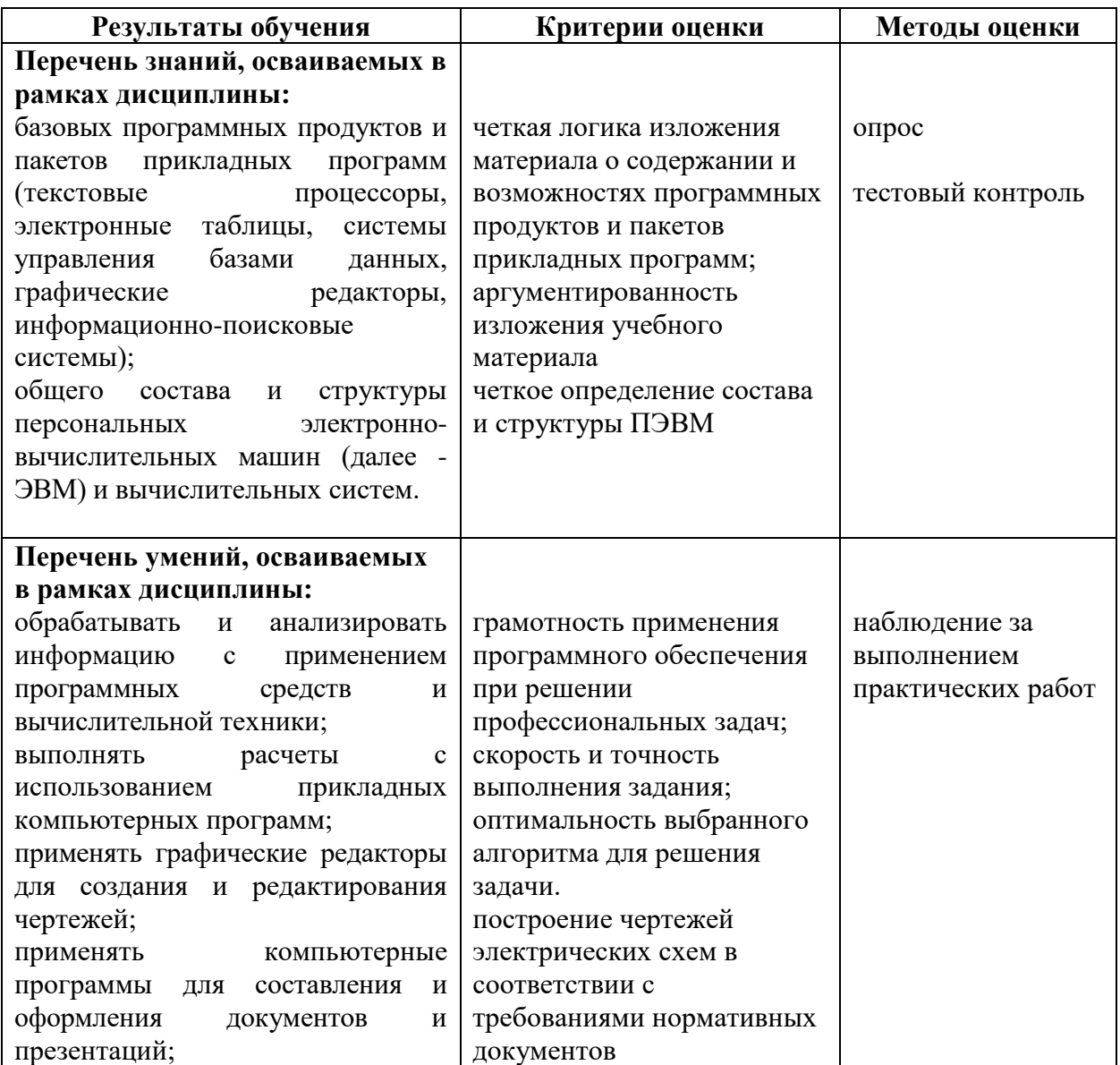